## Download Photoshop CS5 With Activation Code CRACK {{ lifetimE patch }} 2022

Installing Adobe Photoshop and then cracking it is easy. The first step is to download the software, and then install it. Once the installation is complete, you need to crack the software program. To do this, you need to download the software. After you have downloaded the software, you need to open it and select the version of Photoshop that you want to crack. After you have opened the software, you need to find the patch file and copy it to your computer. Then, you need to open it and follow the instructions on how to crack the software so that you can start using it.

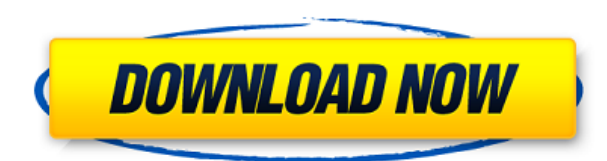

Adobe Flash is the first application used by most of the world's Internet users. Yet, after the Blue Screen of Death problems that Adobe had with its previous Flash Player software, it has been relegated to the dustbin of usage. The last version of Flash Player was released in March 2011 and since then, the Player has been tottering its way to oblivion. Adobe promises a new release in June–a date that, apparently, will never arrive. When will Flash be relaunched? I have no clue, but the longer it takes, the drier its end is getting. But Flash still has its place in today's Internet, even if it is mostly used in "browsers" and, to a lesser extent, other applications. It is still necessary for the HD video stream over the web. And the creative community remains populated by Flash artists, who will never, ever, leave it. Nevertheless, graphic designers and web designers are faced with a difficult dilemma when it comes to Flash. While many will still argue that Flash is a lot better than HTML5, it certainly has its downsides and Adobe should consider relaunching it to avoid turning its own users against it. If even Microsoft is touting HTML5, which was supposed to free the web from the shackles of Adobe, why does Adobe keep stalling its launch and risking its lead in the creative community? Think about it. For all its shortcomings, Flash will always remain the spoken language of the web. If Adobe won't relaunch, others certainly will. There are many complaints in this section. It is not easy to write one. The problem is that there are a lot of people involved in Adobe's Flash projects, and each has a different opinion on them.

## **Photoshop CS5 Download Activation Key Cracked [32|64bit] {{ lifetimE patch }} 2022**

First, select the layer you want to apply your blending options and effects to. Then, open up your blending options and choose the one you'd like to apply. With the variety of options available, you can achieve a number of great effects to finalize your graphics. Have fun with these and experiment on different layers, images, and texts. Here's a look at what's offered: Photoshop allows you to manipulate, organize, and enhance many types of images such as combined photographs, prints, negatives or transparencies, or scanned images. With the help of the best image editing software, you can quickly improve your photographs, change the way an image looks, change the color of the elements in an image, and edit any part of the image such as images or text. From perspective correction to correction of colour and lighting, you get to choose from a comprehensive array of specialised features for your images. **What are the best image editing software?**

Photo editing software is designed to add versatility to image editing and has specific tools that allow for editing, advanced use and post-processing of photographs. This software boosts the quality of an image and the tone of colors. With the help of these photo editing software, you can make a photo more attractive, reduce noise, define edges, change the color and enhancement, smooth the skin and eye, and remove red eye. **What are the new features in the latest version of Photoshop?**

You can easily import multiple photos from your photo library (or you can paste in a GIF or JPEG) and then crop, rotate, apply easy photo effects to them, add a new background and even add captions. e3d0a04c9c

## **Photoshop CS5 Download Incl Product Key x32/64 2023**

Adobe Photoshop allows you to easily complete drop shadow and highlights, which are the most crucial component of a logo. The shape of the highlight can be adjustable based on the logo type, logo angle, and logo location. To edit the design of containers, you can save any container's style settings as one style and then apply it to other containers. This makes it easy to reuse or apply different designs to multiple folders. This tool, when used together with optional brushes, allows seamless image manipulation. Optional brushes, which can be conveniently located by grouping them together, are permanent professional Photoshop brushes. You can place your own brushes in the library or use existing ones, and save them to your desktop. Now you can create a live website in Photoshop and make all the necessary changes directly in the browser. To good design a website or app, you need to see how it is going to look on all devices including mobiles. By using Photoshop you can edit your designs live on any device at anytime. Place your own logo, signature, product images, dynamic texts, or creative assets in Power of One Libraries. Containers are powerful ways to organize your organization is based on any size, shape and style, so you can build a library that fits your goals. Alternatively, you can use custom assets. You can have one library for all and publish it, making it available to your entire organization. In Photoshop, the Selection tool, the most frequently used tool, is controlled with a simple flick of the mouse. You can control the Selection tool directly from the tool bar or at the top using tool shortcut keys. Once you select an area of your image, you can magnify the selection area with a single click. You can also duplicate the selection and move objects around by dragging. You can delete areas of your image utilizing the Eraser tool, or perform Pixel Bender, move, flip, and more.

free download photoshop cs6 brushes free download photoshop texture brushes free download photoshop rain brushes free download construction photoshop brushes free download photoshop birds brushes free download photoshop 2007 full version free download photoshop 2021 full version free download photoshop cc 2021 full version free download photoshop cc 2020 full version free download photoshop for pc full version

Adobe Photoshop is a fast, easy image editing program that makes it easy to work creative projects from a wide range of sources. Photoshop CS4 is designed to make it quick and easy for color professionals to work with images from multi-media, such as images, videos, 3D, clip art, vector art and more. Adobe Photoshop offers over 200 tools and filters that can be placed on image layers. The best feature set on a photo editing software platform gives users a wide range of options to slice, crop, adjust, and finally add the finishing touches. The software has some of the most powerful features in image editing, offering wide range of image editing, graphic design, authoring, and painting tools. This book will cover the basic workflows and techniques: from retouching to compositing and more. This is a comprehensive training guide that covers the most effective and efficient techniques to edit your images, and tips on how to avoid problems and mistakes to ensure your finished product is of the very best quality. This book will help you to understand the basic features of the software like layers, channels, masks, guides, paths, selections, color management, etc. You will also learn the standard workflows for different Photoshop tasks and how to produce high-quality images efficiently. This is a comprehensive guide to the essentials of Adobe Photoshop for beginners. It also teaches the general features and workflow of Photoshop, and includes quick tips on how to quickly create useful tools and workflows. It will teach you the basics of image editing and how to get your work done effectively. Using the tried-and-tested live labs, this online book, provides you instant access to the latest developments in Photoshop.

Adobe's newest tool, Adobe Photoshop Lightroom, extends the functionality of Photoshop and creates a modern, seamless workflow for managing, organizing and presenting outstanding photography. It enables you to edit your images one at a time, or to use more powerful, precise tools to work on multiple images simultaneously. The Lightroom CC version is the latest stable version of the advanced digital camera management application. It relies on a database of about 700,000 images on Adobe's cloud service. You can use Lightroom to safely label and organize all of your images with more than 400 presets, and choose from Canon's 600 or 5D Mark III bodies. The application also includes a built- in RAW converter, and non-destructive editing. Lightroom CC is run inside the browser, but the new version's interface is more streamlined than the previous version. The application organizes and sorts your photos in smart ways. It has more tools to help you edit, view and navigate your pictures with better storage and a user interface that is more like the one you find on mobile phones. To learn more about how Lightroom CC works, read our tutorial: **Lightroom mobile on mobile** . Pixlr is an excellent online image editor that's easy to use and to learn. It makes retouching and red-eye reduction quick and simple. It also can offer some really strong effects, such as color adjustments, per pixel adjustment, antialiasing, and filters. The free online editor offers a few in-app purchases, such as the ability to save images to your hard drive. And there are various preset or free image templates that you can use to get you started. To accompany the free version is a desktop component. That's a separate application that allows you to use the free version of Pixlr. If you're an advanced user, you can get the desktop version for around \$50. And to see a tutorial on how to use Pixlr for the first time, read our tutorial: **Use Pixlr online** .

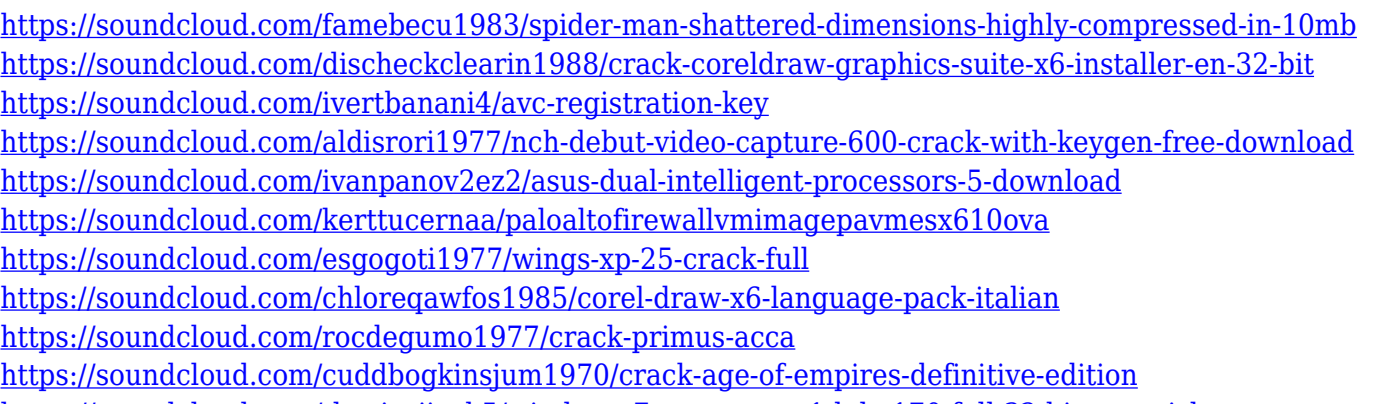

<https://soundcloud.com/thusiesiisuk5/windows-7-extremo-sp1-hd-x170-full-32-bits-spanish-utorrent>

This application is ideally used by traveling individuals. They offer the users a number of filters. Also, they can use powerful and professional ways to display the images. The icons displayed on the screen. Also, there are options related to the entire application. This is a huge application that is used for processing the images. Working through the Adobe, you need to download the application on the computer. The application is available sometimes as a subscription. But you can even install it when you want. The Adobe offer the various applications to the users without the policy. You can have the subscription for the enterprise, small medium, and large organizations. The applications are also available in the cloud. This application helps in the creation of the overall look of an image. It helps in blurriness and in various styles. Photoshop is the advanced application that is based on the Adobe. If you want to capture the sequence flow, you can use the Adobe. Then the image can be saved in various resolutions. There are also countless benefits that you get from using the application, without the subscription. The application from the Adobe is used to insert illustrations, graphics, and various effects to the images. The Photoshop application can be found on the website of the Adobe. This is a powerful tool that can be used by the individuals. Adobe has a large collection of the products and services. This product is available on a number of operating systems. This application is used to receive monthly payment from the users.

<https://holidaysbotswana.com/wp-content/uploads/2023/01/ginjrhya.pdf> [http://www.moskyshop.com/wp-content/uploads/2023/01/Adobe-Photoshop-2022-Version-2301-Download-free-Ke](http://www.moskyshop.com/wp-content/uploads/2023/01/Adobe-Photoshop-2022-Version-2301-Download-free-Keygen-Full-Version-License-Code-Keygen-.pdf) [ygen-Full-Version-License-Code-Keygen-.pdf](http://www.moskyshop.com/wp-content/uploads/2023/01/Adobe-Photoshop-2022-Version-2301-Download-free-Keygen-Full-Version-License-Code-Keygen-.pdf)

<https://redimoldova.com/wp-content/uploads/2023/01/harken.pdf>

<http://minnesotafamilyphotos.com/adobe-photoshop-2022-version-23-product-key-for-pc-64-bits-2022/>

<http://prabhatevents.com/how-to-download-adobe-photoshop-for-pc-free-hot/>

<https://www.netcolf.it/wp-content/uploads/2023/01/flormar.pdf>

[https://mentorus.pl/wp-content/uploads/2023/01/Download-free-Photoshop-2022-Version-2311-Activator-Activati](https://mentorus.pl/wp-content/uploads/2023/01/Download-free-Photoshop-2022-Version-2311-Activator-Activation-Code-updAte-2023.pdf) [on-Code-updAte-2023.pdf](https://mentorus.pl/wp-content/uploads/2023/01/Download-free-Photoshop-2022-Version-2311-Activator-Activation-Code-updAte-2023.pdf)

<http://pacificgoods.net/wp-content/uploads/2023/01/Photoshop-Free-Download-Full-Version-Bagas31-UPD.pdf> <https://boatripz.com/wp-content/uploads/2023/01/pelyus.pdf>

<https://bunnsworld.com/wp-content/uploads/2023/01/Photoshop-Download-Para-Pc-Gratis-NEW.pdf>

[https://assetdefenseteam.com/wp-content/uploads/2023/01/Free-Download-Styles-For-Photoshop-EXCLUSIVE.pd](https://assetdefenseteam.com/wp-content/uploads/2023/01/Free-Download-Styles-For-Photoshop-EXCLUSIVE.pdf)

[f](https://assetdefenseteam.com/wp-content/uploads/2023/01/Free-Download-Styles-For-Photoshop-EXCLUSIVE.pdf)

<https://bodhirajabs.com/adobe-photoshop-2022-version-23-1-download-free-license-key-serial-key-2023/>

[https://serep.kg/wp-content/uploads/2023/01/download-free-adobe-photoshop-2021-version-225-product-key-full-](https://serep.kg/wp-content/uploads/2023/01/download-free-adobe-photoshop-2021-version-225-product-key-full-3264bit-lifetime-release-.pdf)[3264bit-lifetime-release-.pdf](https://serep.kg/wp-content/uploads/2023/01/download-free-adobe-photoshop-2021-version-225-product-key-full-3264bit-lifetime-release-.pdf)

<http://knowthycountry.com/?p=35609>

<https://alexander-hennige.de/2023/01/02/photoshop-7-full-version-free-download-updated/>

<https://varonskeliste.no/2023/01/photoshop-cs4-free-download-for-windows-7-32-bit-upd/>

<http://redstone-walker.com/2023/01/02/adobe-photoshop-cs6-windows-download-top/>

<https://pakyellowbuz.com/wp-content/uploads/2023/01/Photoshop-Video-Free-Download-TOP.pdf>

<https://agronomie.info/wp-content/uploads/2023/01/marhial.pdf>

<https://briocards.com/wp-content/uploads/2023/01/glennewb.pdf>

[https://vintriplabs.com/wp-content/uploads/2023/01/Adobe\\_Photoshop\\_2021\\_Version\\_2242\\_\\_Registration\\_Code\\_](https://vintriplabs.com/wp-content/uploads/2023/01/Adobe_Photoshop_2021_Version_2242__Registration_Code_With_Product_Key_2023.pdf) With Product Key 2023.pdf

<https://karydesigns.com/wp-content/uploads/2023/01/queche.pdf>

<https://korajobs.com/wp-content/uploads/2023/01/breyazm.pdf>

[https://gpapie.com/wp-content/uploads/2023/01/Download-free-Photoshop-2022-Version-2302-With-License-Code](https://gpapie.com/wp-content/uploads/2023/01/Download-free-Photoshop-2022-Version-2302-With-License-Code-MacWin-NEw-2022.pdf) [-MacWin-NEw-2022.pdf](https://gpapie.com/wp-content/uploads/2023/01/Download-free-Photoshop-2022-Version-2302-With-License-Code-MacWin-NEw-2022.pdf)

[https://finkelblogger.com/adobe-photoshop-2021-version-22-download-free-full-product-key-x32-64-latest-version](https://finkelblogger.com/adobe-photoshop-2021-version-22-download-free-full-product-key-x32-64-latest-version-2023/) [-2023/](https://finkelblogger.com/adobe-photoshop-2021-version-22-download-free-full-product-key-x32-64-latest-version-2023/)

[https://bonnethotelsurabaya.com/promosi/download-adobe-photoshop-2022-version-23-1-with-registration-code-2](https://bonnethotelsurabaya.com/promosi/download-adobe-photoshop-2022-version-23-1-with-registration-code-2023) [023](https://bonnethotelsurabaya.com/promosi/download-adobe-photoshop-2022-version-23-1-with-registration-code-2023)

<https://www.unitedartistsofdetroit.org/wp-content/uploads/2023/01/jaybria.pdf>

<https://pabriklakbanprinting.com/download-adobe-photoshop-for-pc-uptodown-new/>

[https://www.holidaysincornwall.com/wp-content/uploads/2023/01/Adobe-Photoshop-CS3-Keygen-Full-Version-Wi](https://www.holidaysincornwall.com/wp-content/uploads/2023/01/Adobe-Photoshop-CS3-Keygen-Full-Version-With-Activation-Code-Windows-1011-x3264-last-rel.pdf) [th-Activation-Code-Windows-1011-x3264-last-rel.pdf](https://www.holidaysincornwall.com/wp-content/uploads/2023/01/Adobe-Photoshop-CS3-Keygen-Full-Version-With-Activation-Code-Windows-1011-x3264-last-rel.pdf)

<https://bdmentors.org/wp-content/uploads/2023/01/Photoshop-Free-Text-Effects-Download-NEW.pdf>

<https://womensouthafrica.com/basic-photoshop-software-free-download-work/>

<https://teenmemorywall.com/free-download-video-photoshop-tutorials-link/>

[https://aglgamelab.com/adobe-photoshop-cc-2019-version-20-download-license-key-hacked-x32-64-last-release-2](https://aglgamelab.com/adobe-photoshop-cc-2019-version-20-download-license-key-hacked-x32-64-last-release-2022/) [022/](https://aglgamelab.com/adobe-photoshop-cc-2019-version-20-download-license-key-hacked-x32-64-last-release-2022/)

[https://fightfortransparencysociety.org/wp-content/uploads/2023/01/Photoshop-Software-32-Bit-Free-Download-](https://fightfortransparencysociety.org/wp-content/uploads/2023/01/Photoshop-Software-32-Bit-Free-Download-LINK.pdf)[LINK.pdf](https://fightfortransparencysociety.org/wp-content/uploads/2023/01/Photoshop-Software-32-Bit-Free-Download-LINK.pdf)

<http://greenandwhitechallenge.com/photoshop-software-free-download-for-pc-full-version-exclusive/>

[https://earthoceanandairtravel.com/wp-content/uploads/2023/01/Photoshop-CC-2018-Download-free-Serial-Num](https://earthoceanandairtravel.com/wp-content/uploads/2023/01/Photoshop-CC-2018-Download-free-Serial-Number-Full-Torrent-Free-Registration-Code-2022.pdf) [ber-Full-Torrent-Free-Registration-Code-2022.pdf](https://earthoceanandairtravel.com/wp-content/uploads/2023/01/Photoshop-CC-2018-Download-free-Serial-Number-Full-Torrent-Free-Registration-Code-2022.pdf)

<https://travestisbarcelona.top/adobe-photoshop-cs5-full-product-key-torrent-activation-code-x64-2022/>

<http://gamedevcontests.com/wp-content/uploads/2023/01/yasmtar.pdf> [http://minnesotafamilyphotos.com/adobe-photoshop-2022-version-23-2-download-patch-with-serial-key-cracked](http://minnesotafamilyphotos.com/adobe-photoshop-2022-version-23-2-download-patch-with-serial-key-cracked-mac-win-2022/)[mac-win-2022/](http://minnesotafamilyphotos.com/adobe-photoshop-2022-version-23-2-download-patch-with-serial-key-cracked-mac-win-2022/)

<https://www.anewpentecost.com/free-download-photoshop-for-windows-10-pro-work/>

LOS ANGELES–(BUSINESS WIRE)– Today at Adobe MAX, Adobe expanded the reach and power of Photoshop CC with new innovations in collaboration, the browser, image editing on the go, and new features powered by the AI of Adobe Sensei. Adobe created Share for Review (beta) to enable users to easily collaborate on projects and break down silos. With the new feature, users can drag and drop images, documents, GIFs, and other content into Photoshop with a single click and leave it to Adobe to put them together into a professional-quality project. Share for Review makes it easy to review, collaborate, and share screenshots—breaking down the barriers that have kept users from sharing images together in the past. And as part of the Photoshop CC launch, users can view and edit images, including images on the web, in the new browser-based version of Photoshop CC. To help take the process of editing out of the desktop and into the browser, Photoshop CC adds a new photo editing tool powered by Adobe Sensei. The one-click Delete and Fill feature automatically recognizes and removes unwanted objects from the image, creating a seamless image in a single action. This is complemented by new Quick Select, which enables image selection with a single click, even on the web. Additionally, new Quick Mask functionality allows users to identify areas of the image to be added or removed, making it easier to remove areas of the image and create complex edits with Photoshop. Adobe introduced a number of new features to allow users to create and manipulate their images in the browser-based Photoshop CC. Previously, users needed to install a plug-in to see images on the web. Now, users can view and edit web-based images, such as images on a WeChat or SnapChat account, in the new browser-based version of Photoshop CC. These images can be edited by a single click to create seamless edits. Users can also take advantage of a host of new features including new object selection improvements that enable users to better select, modify and understand their selections; image cloning, which automatically replicates an image to create a duplicate of the image; and new Quick Mask functionality that allows users to better understand and create complex edits with images.